Ex1. Sa se selecteze toti angajatii care:

- lucreaza in departamentele 10 sau 30
- au venitul lunar >= 1500, unde venit lunar=salariu+comision
- au functia de manager
- s-au angajat in primele 6 luni ale anului

Angajatii vor fi listati astfel:

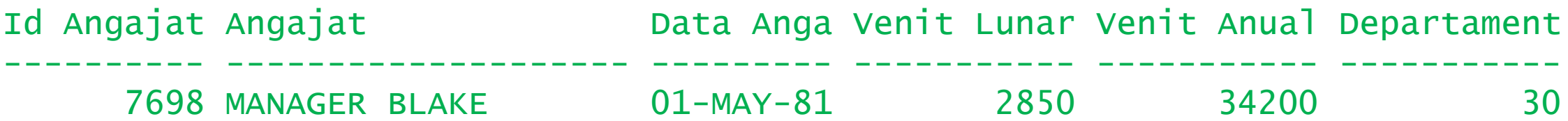

Ex2. Sa se selecteze toti angajatii care:

- nu au comision
- numele incepe cu litera J

Ex3. Sa se selecteze date din tabelul user\_tables conform exemplului urmator:

COMMAND CREATOR

SELECT \* FROM BONUS;

- SELECT \* FROM EMP;
- SELECT \* FROM DEPT;
- SELECT \* FROM SALGRADE;

-----------------------

SELECT \* FROM ANGAJATI;